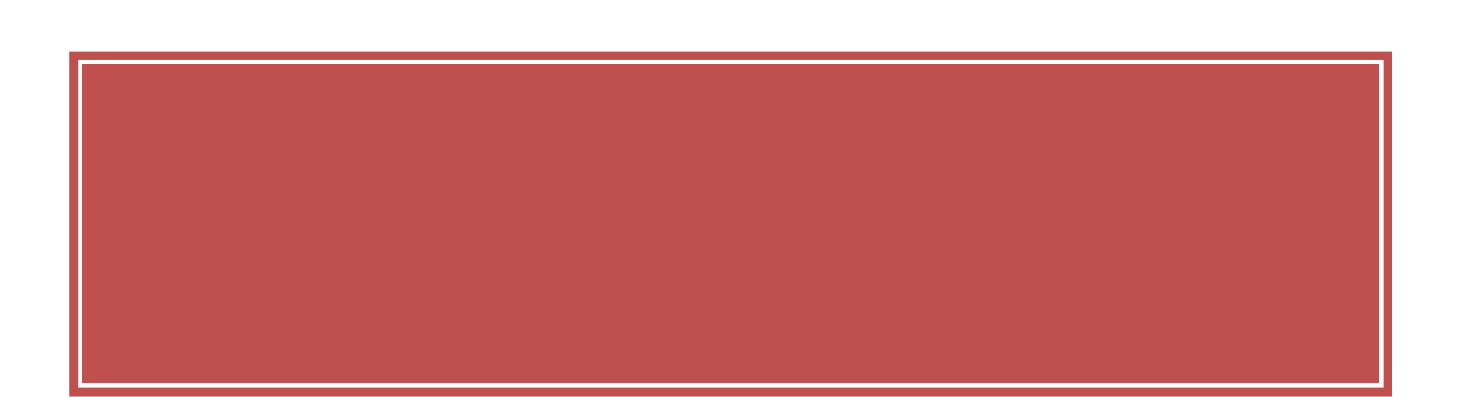

## 3 2009 7 Total Of fi ceNet ( )

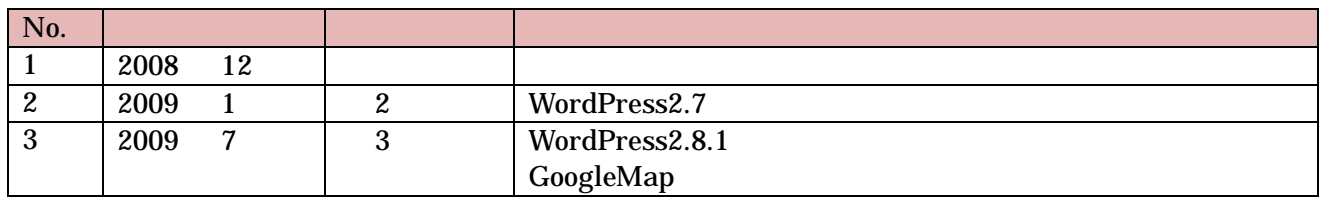

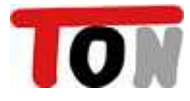

GoogleMap  $17$ 

## $\hat{\mathbf{G}}$ DE **InternetExplorer**  $DE$ Firefox  $\text{http://mozilla.jp/firefox/}$ Firefox

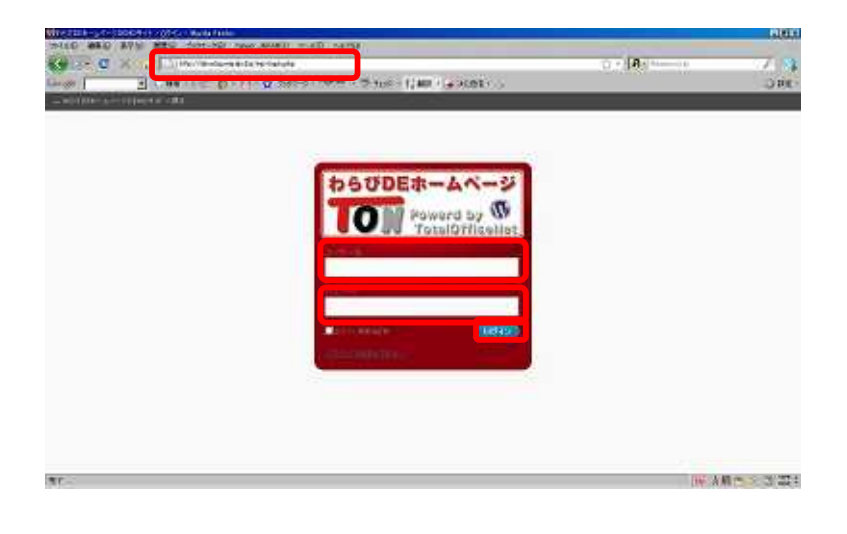

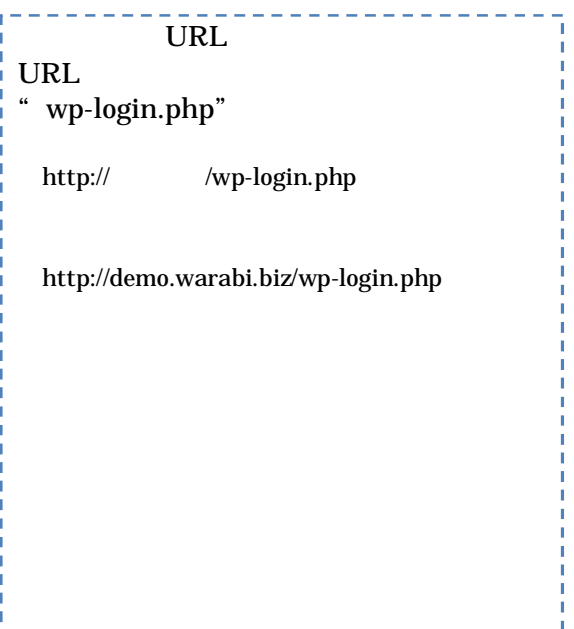

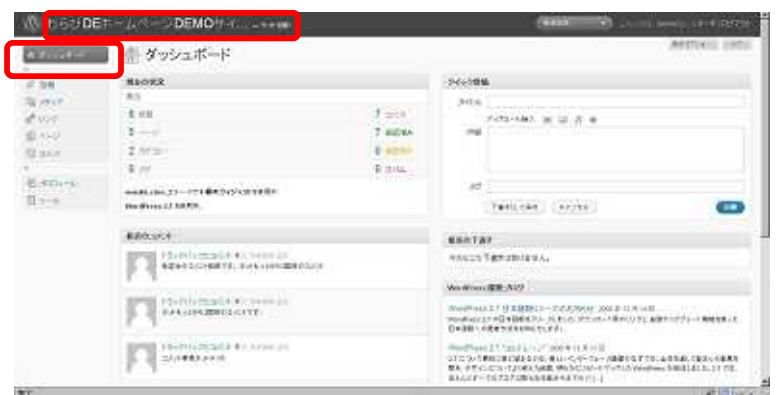

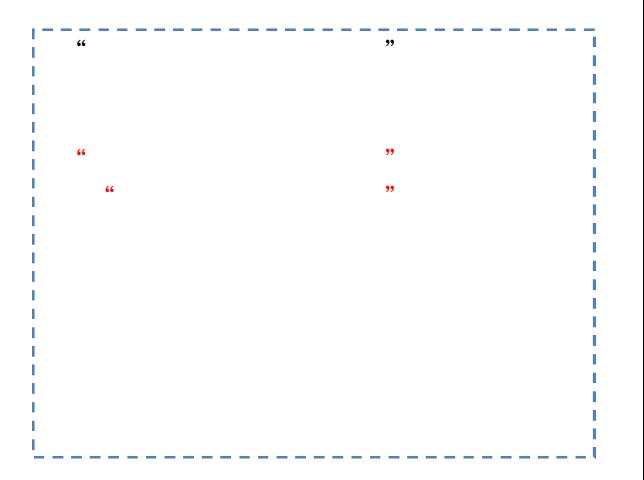

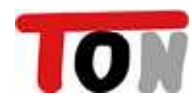

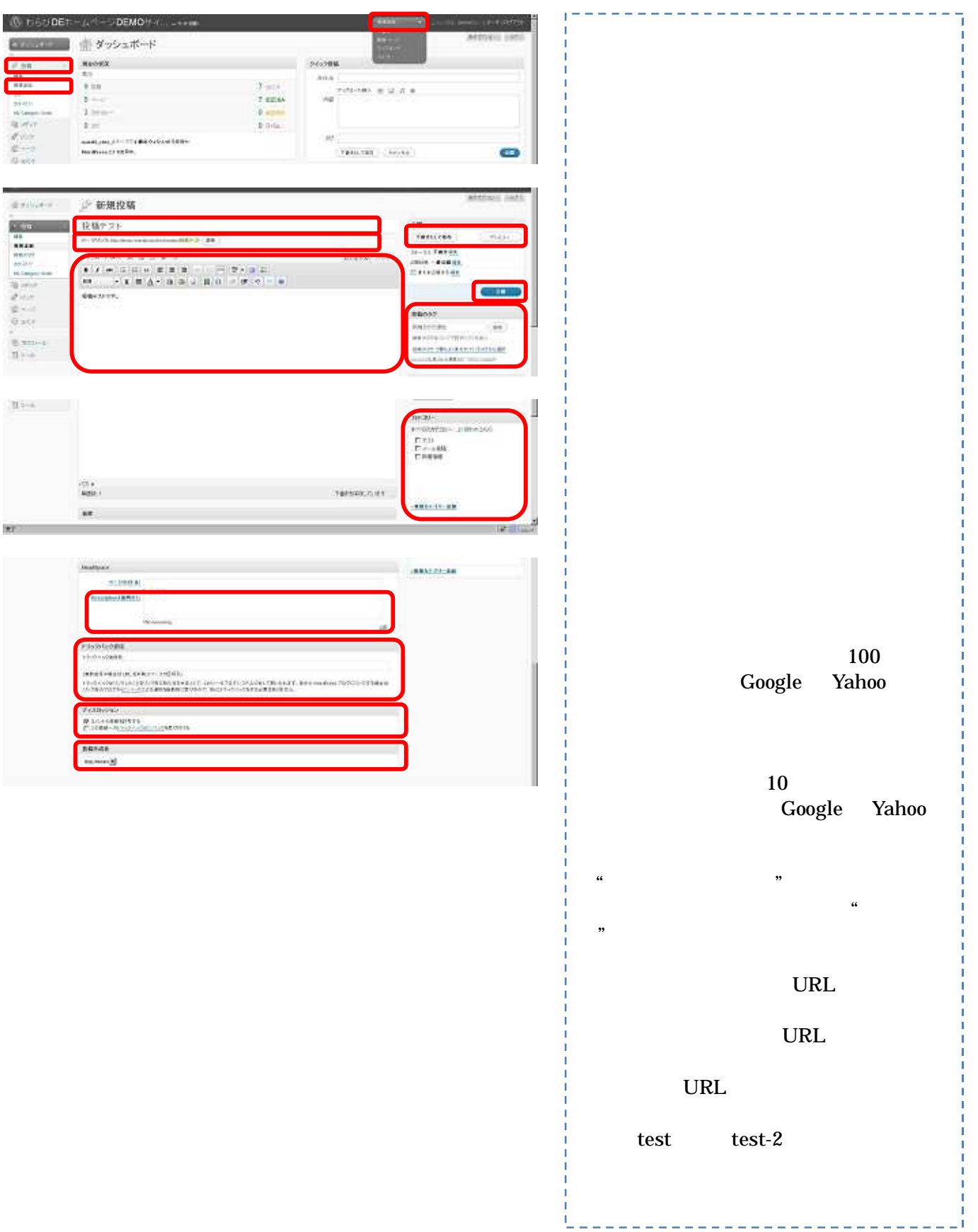

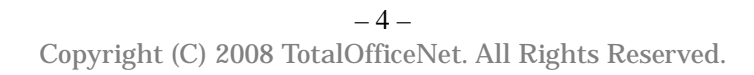

TON

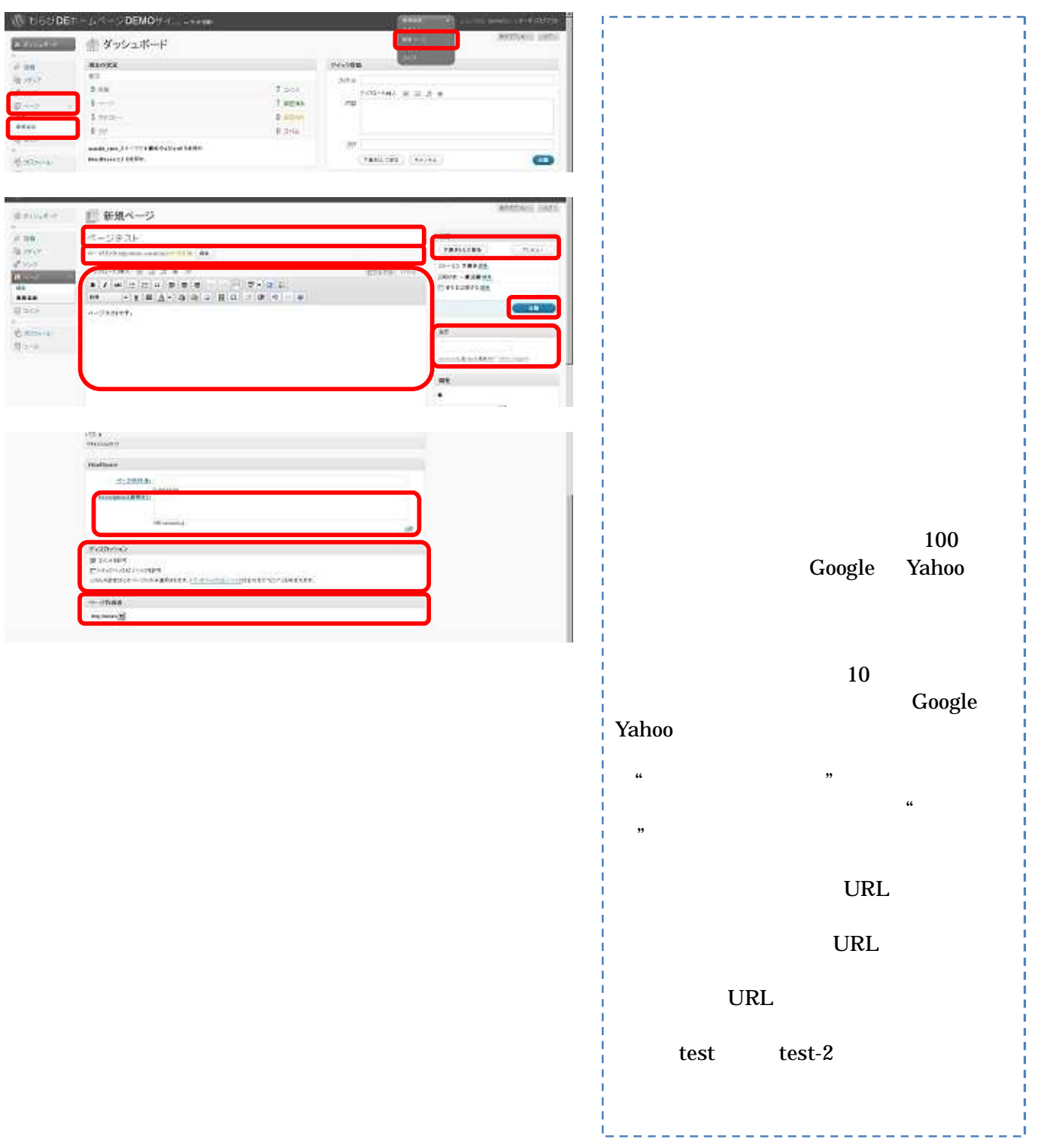

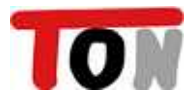

## Word

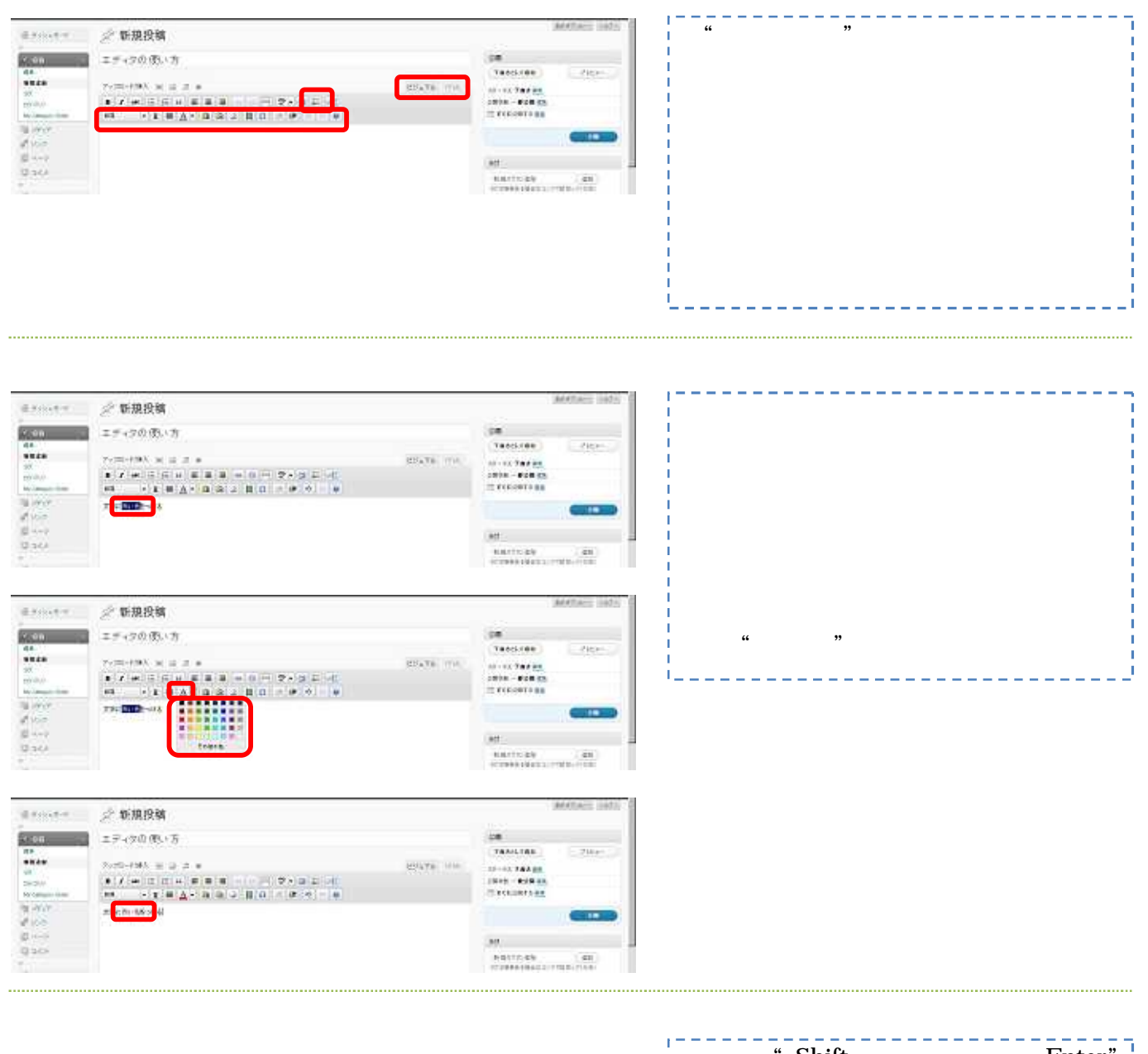

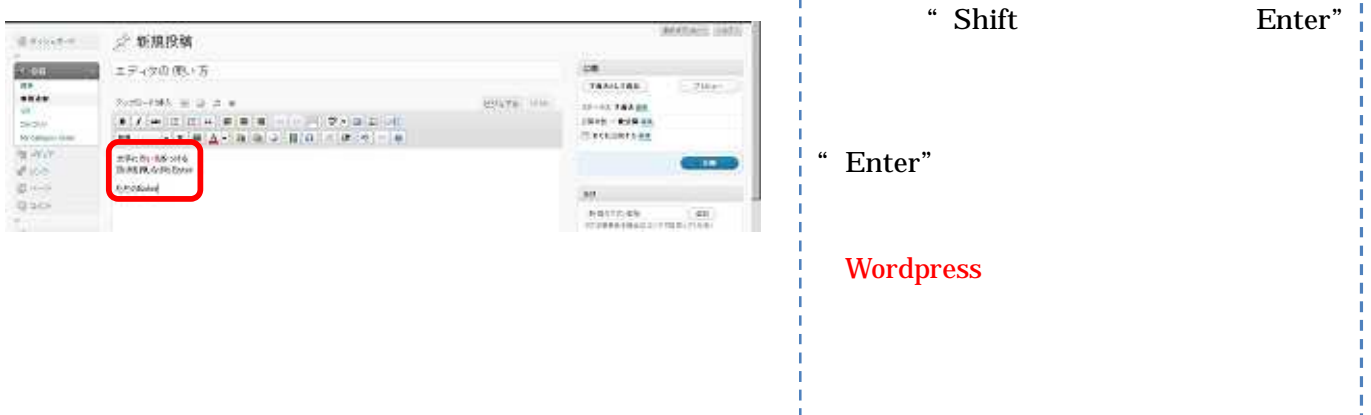

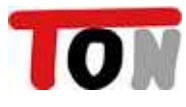

見出し2の設定(見出し2)

0.01.2019910.01.22 **FRIADE** 

 $\epsilon$ 

 $\approx$  stewer

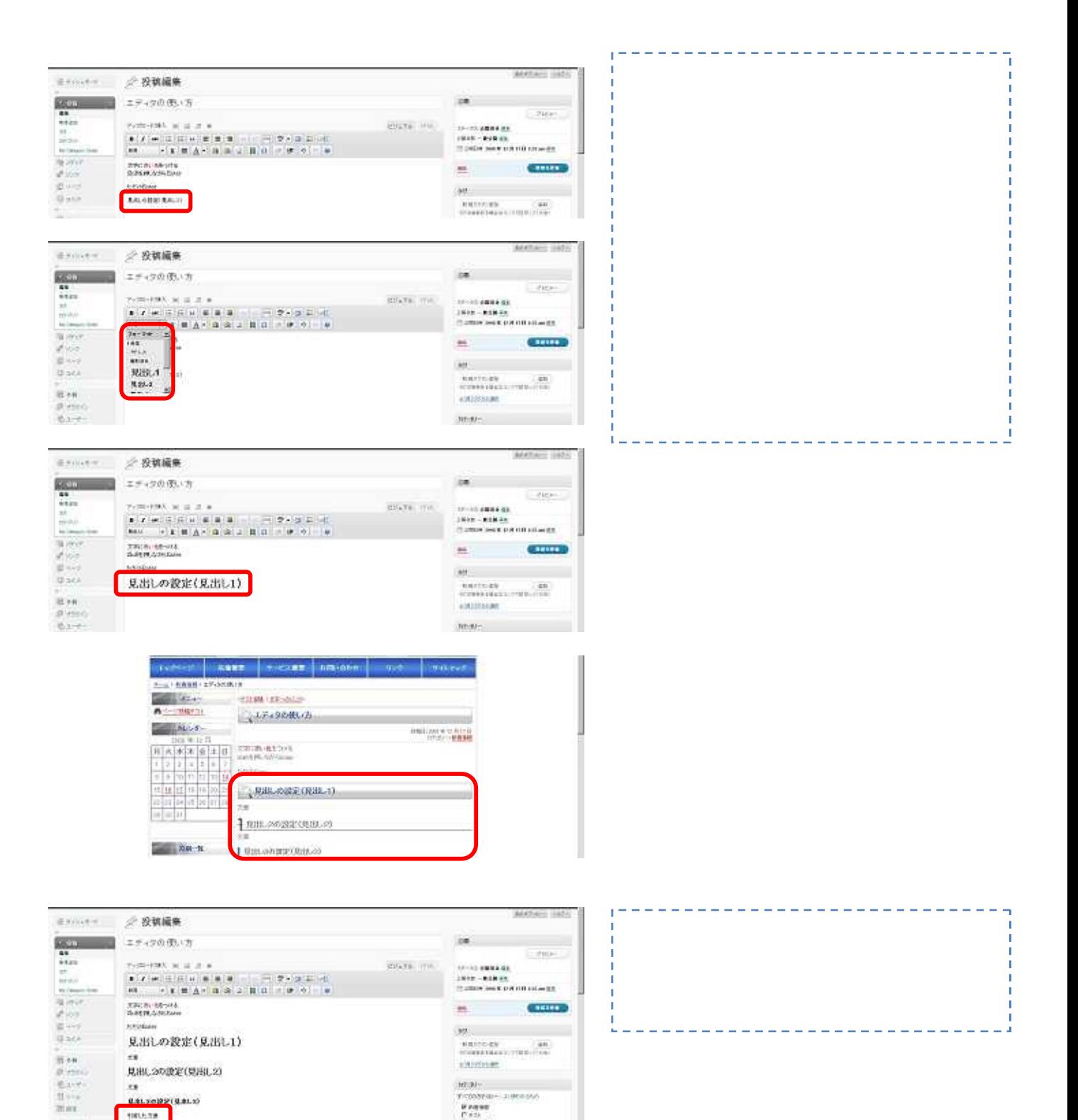

shirings

actions.

TOOMING SHORNG<br>Regne<br>Cass<br>Cassen

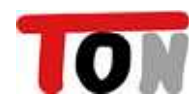

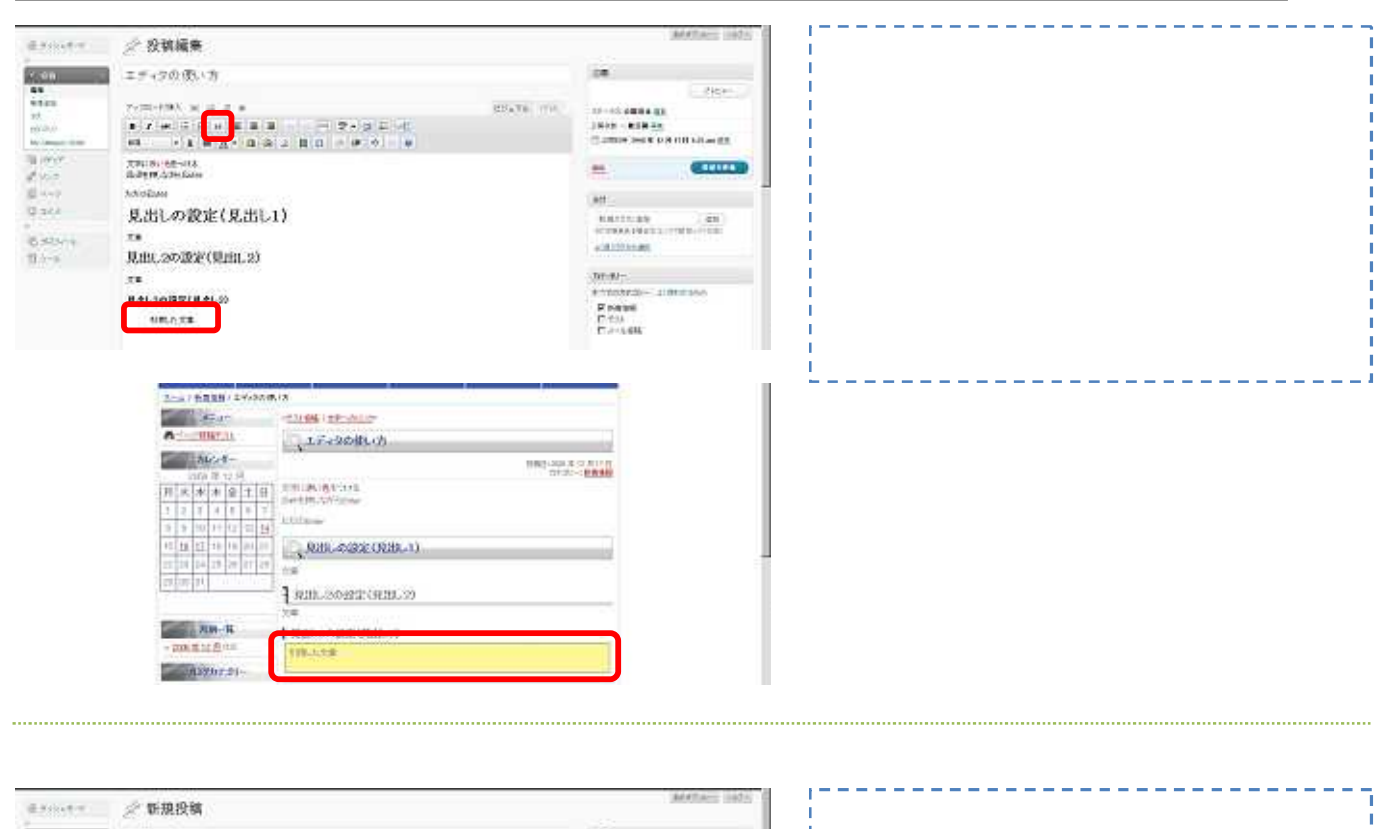

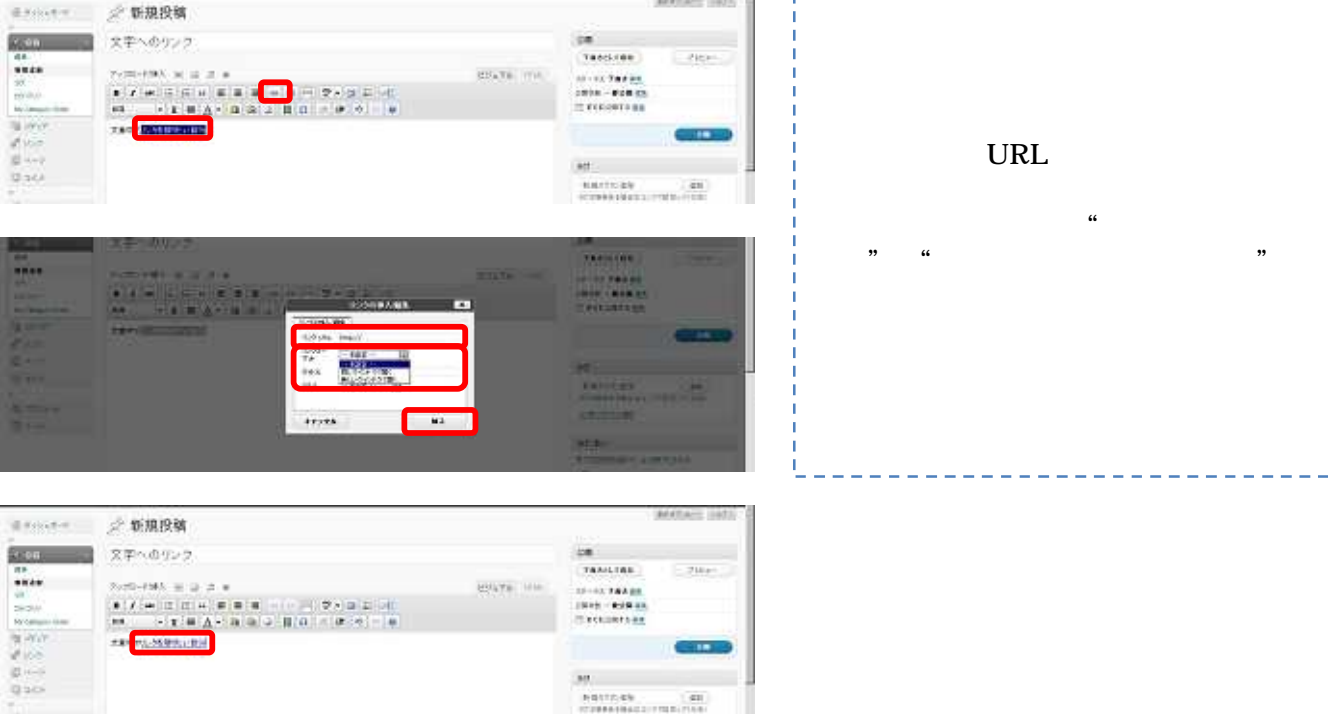

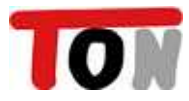

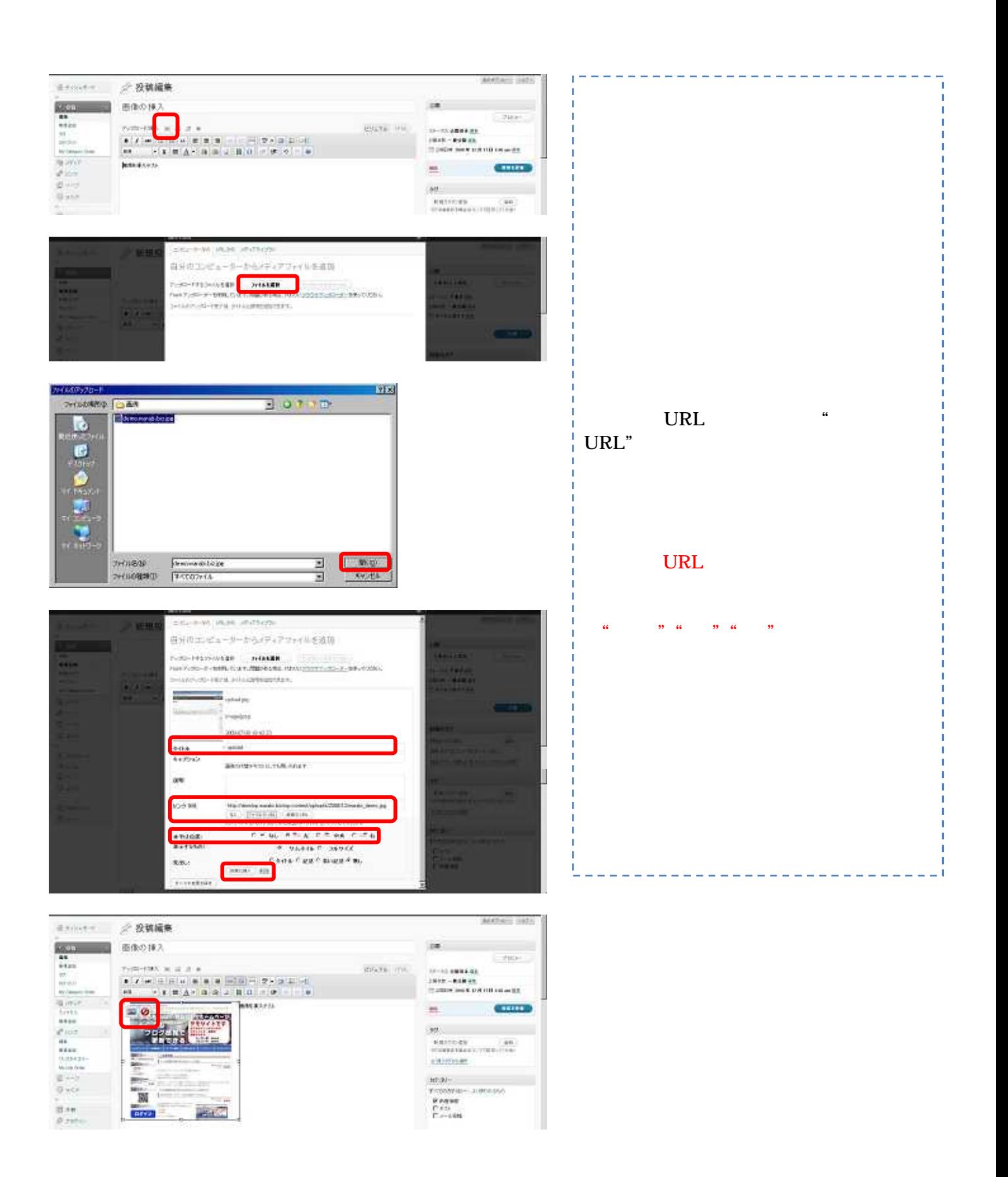

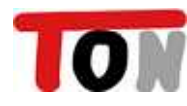

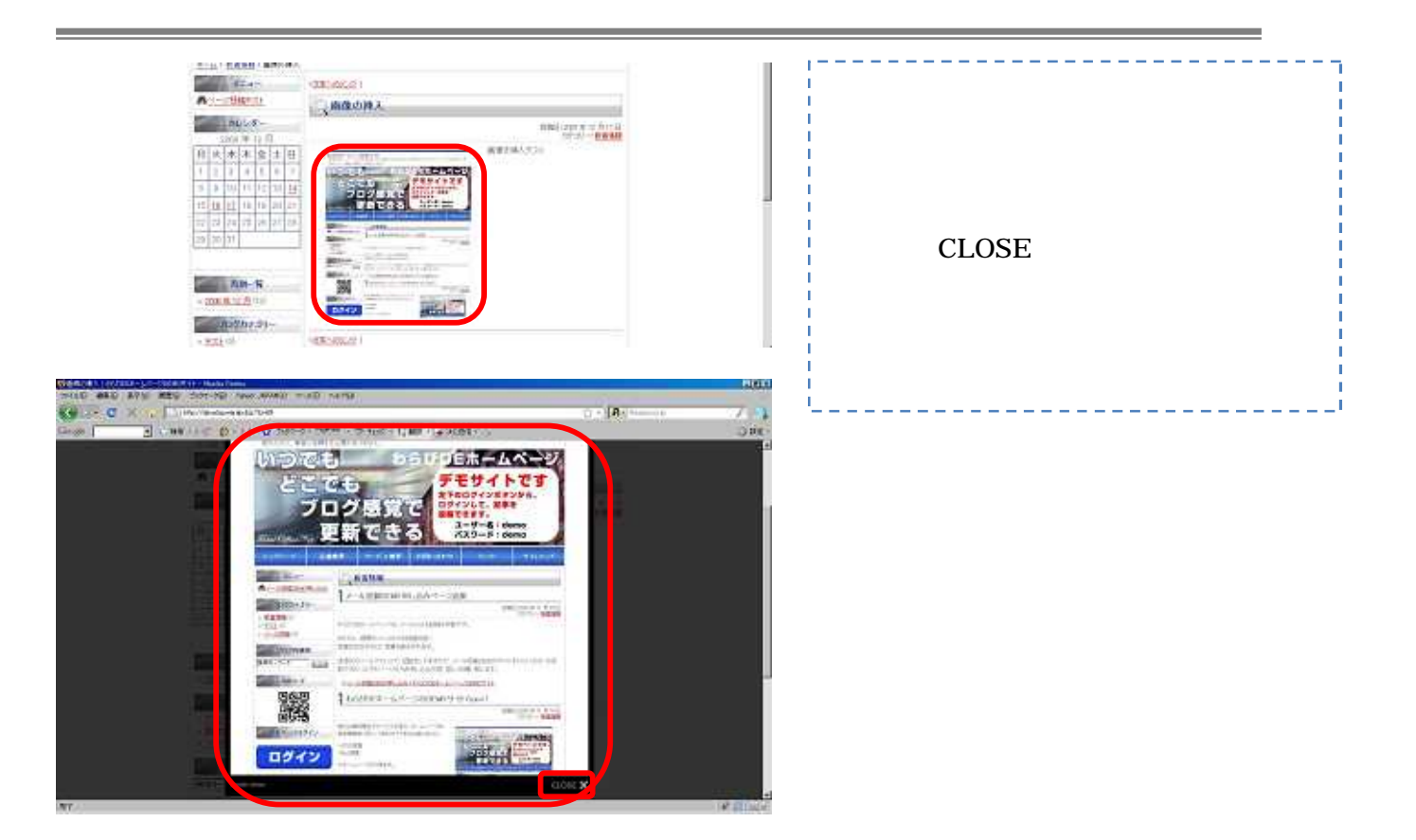

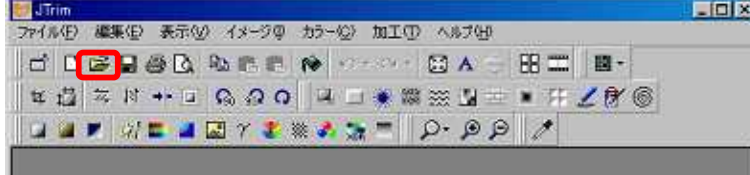

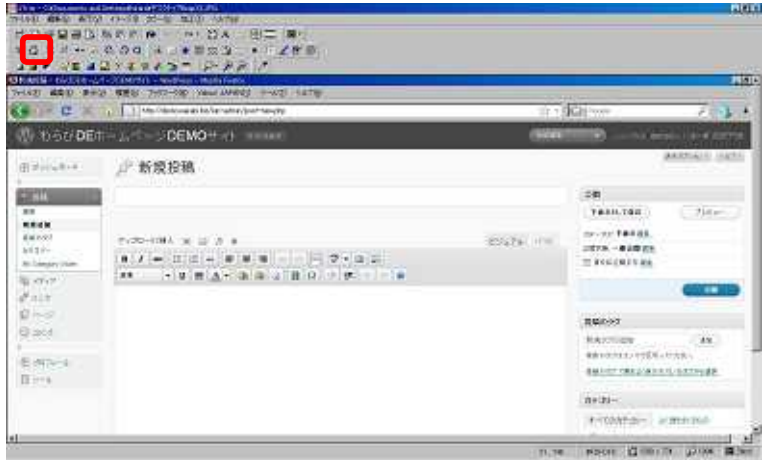

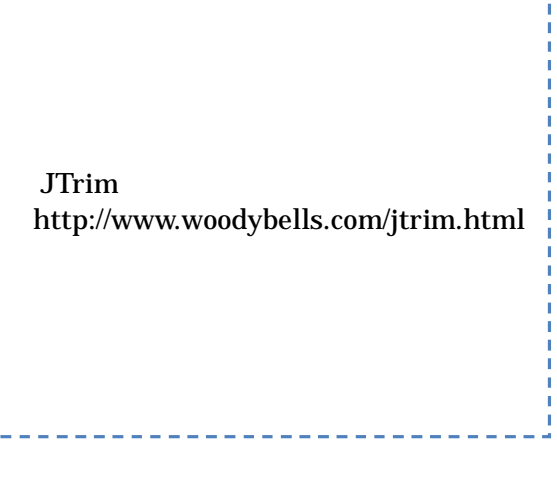

 $\frac{1}{2} \frac{1}{2} \frac{$ 

 $\overline{1}$ 

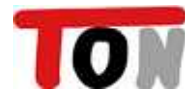

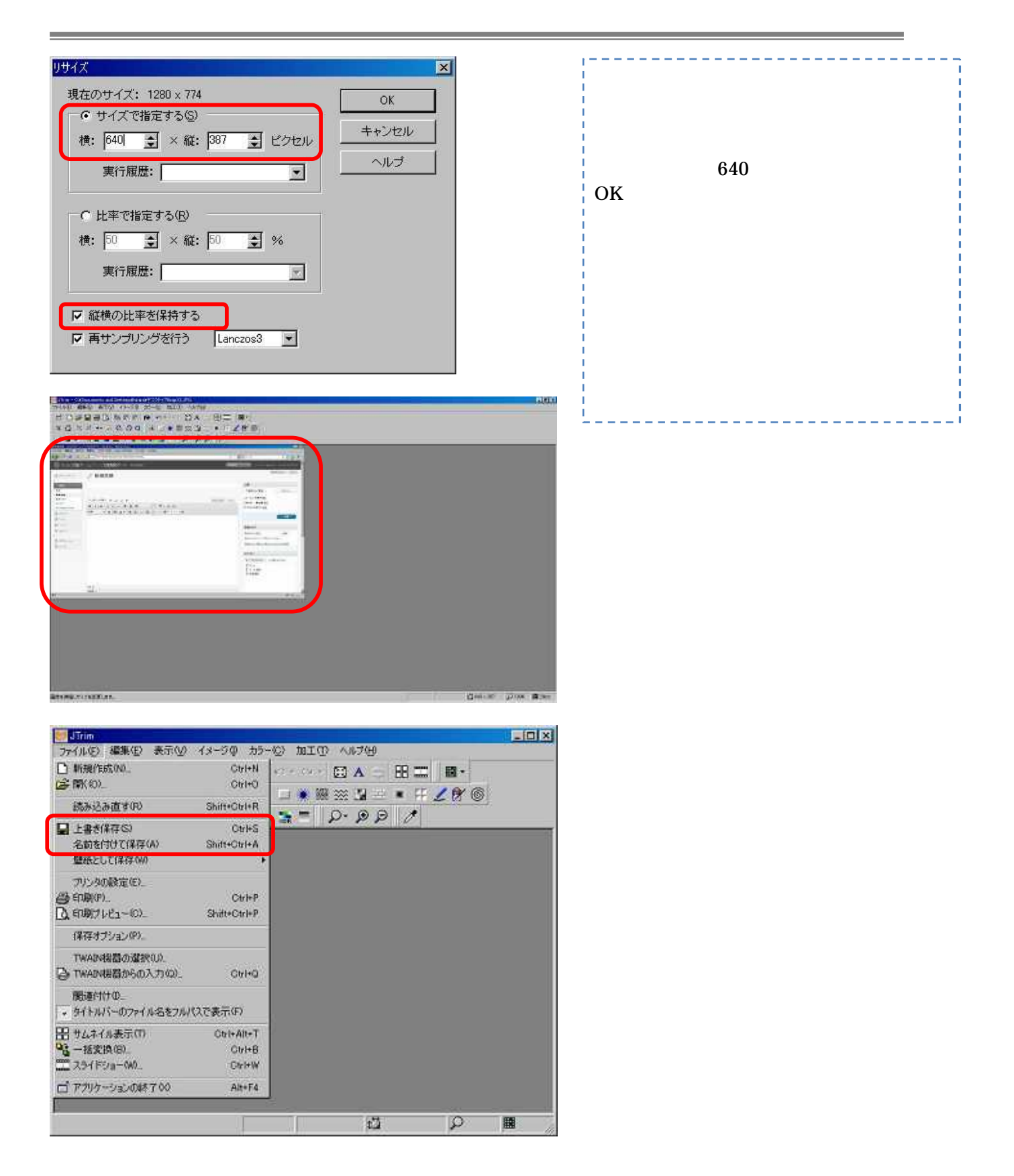

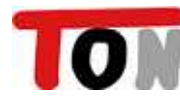

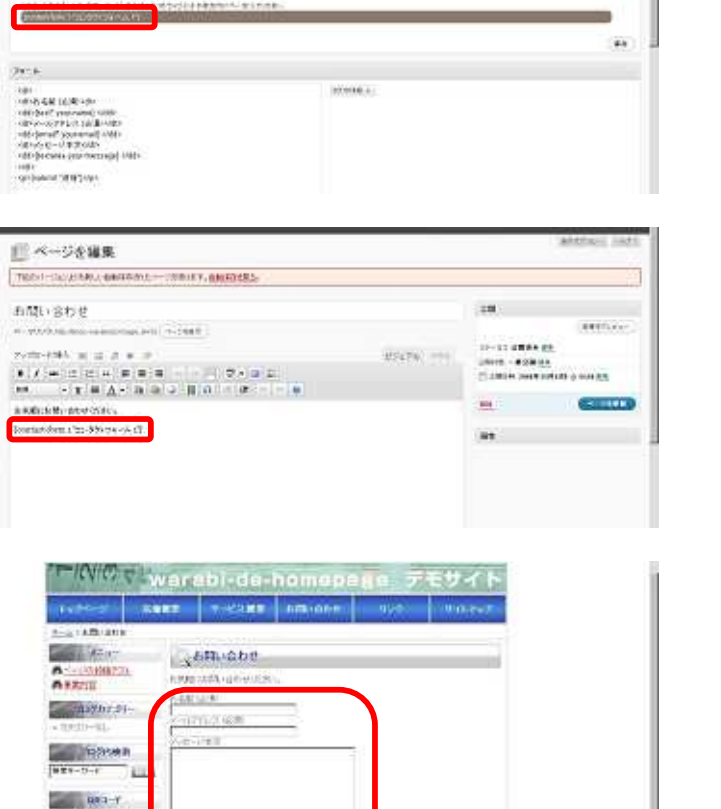

 $\overline{a}$ 

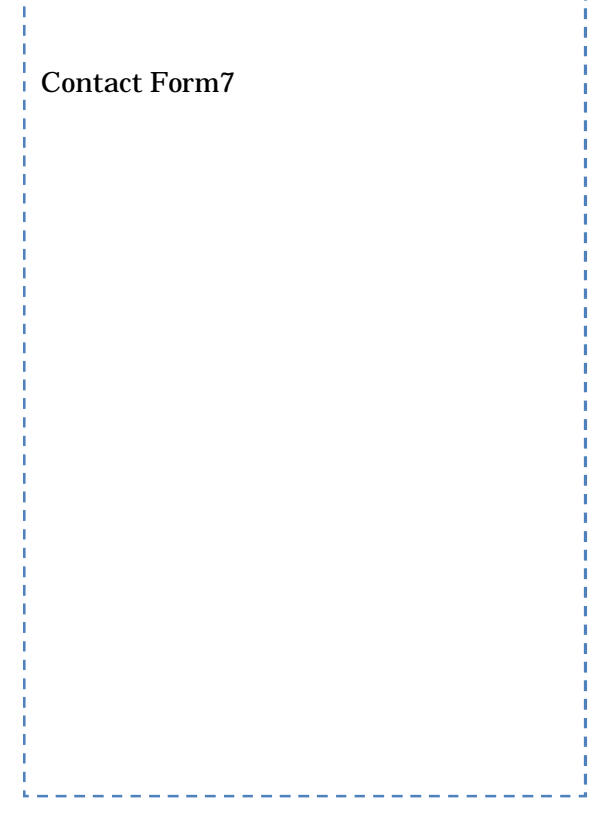

## GoogleMap

驣 **Continued to** 

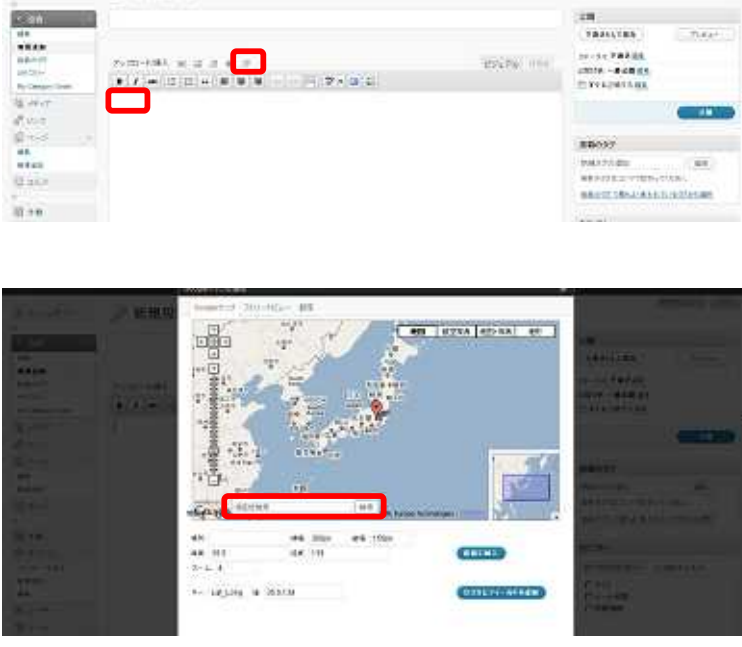

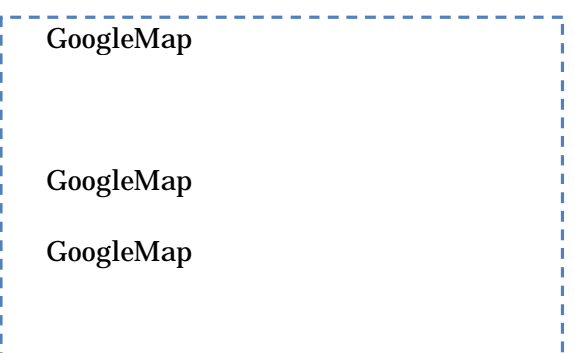

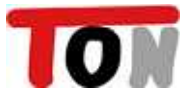

TE Contact Form 7

コンタクトフォーム1

 $\label{eq:1} \langle \hat{X}(t)\rangle_{\mathcal{H}}(t,x) = \int_0^1 \langle \hat{X}(t,x) \rangle_{\mathcal{H}}(t,x)dx.$ 

**BEST COMPANY** 

 $\label{eq:1} \langle \hat{X}(t)\rangle_{\mathcal{H}}(t,x) = 0 \,.$ .<br>*이 정확*<br>정도 1977

 $\begin{array}{l} 6.6884 \\ 0.77 \\ 0.1 \end{array}$ 

a.

1、 10 10 10 11<br>海外10 11<br>羅州11<br>羅州11

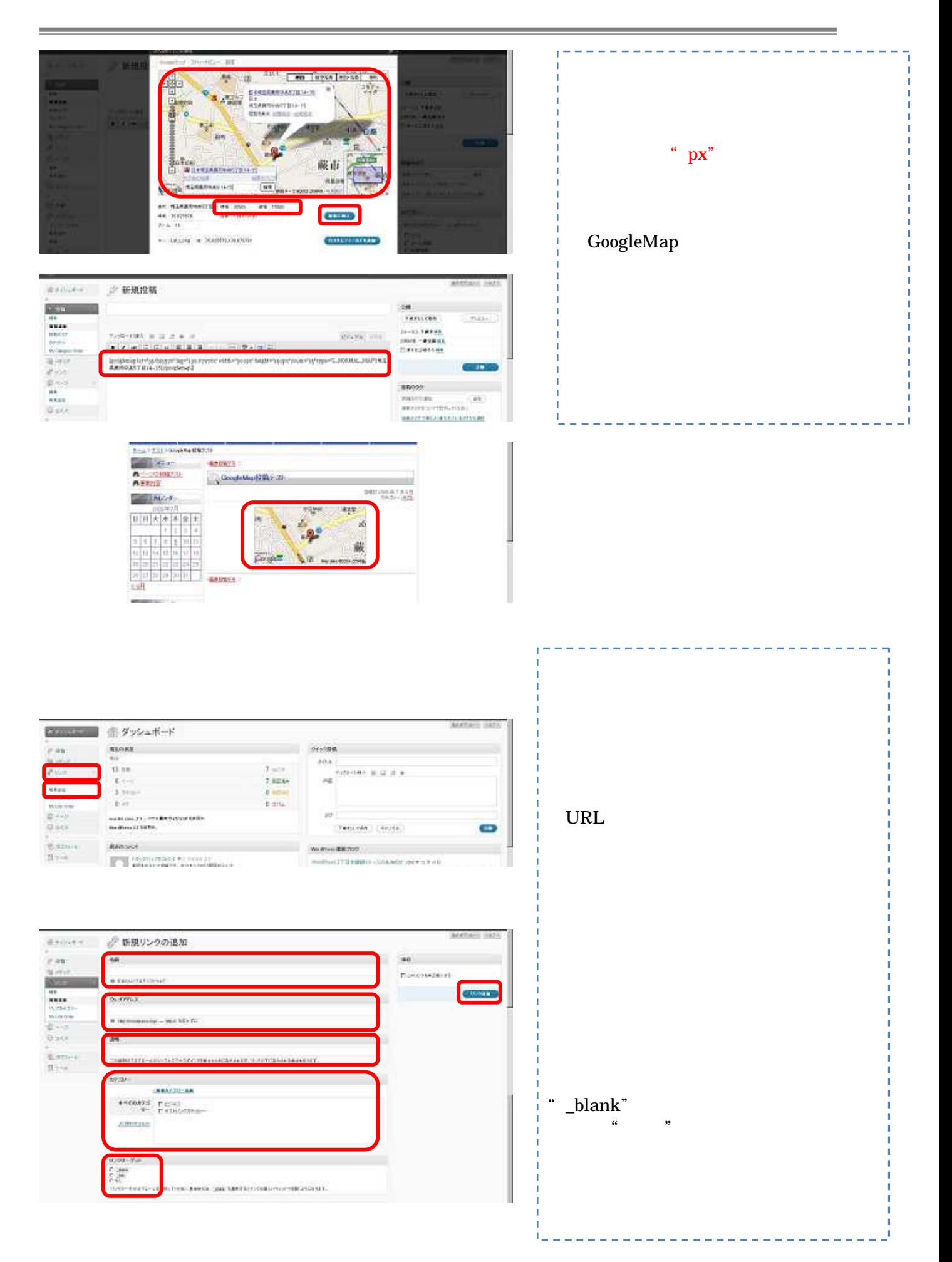

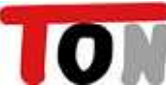

THE R. P. LEWIS CO., LANSING, MICH.

SOF

**TIRES** 

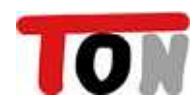

 $\overline{1}$ 

**IN COUDER-AM-DOEMONY** 

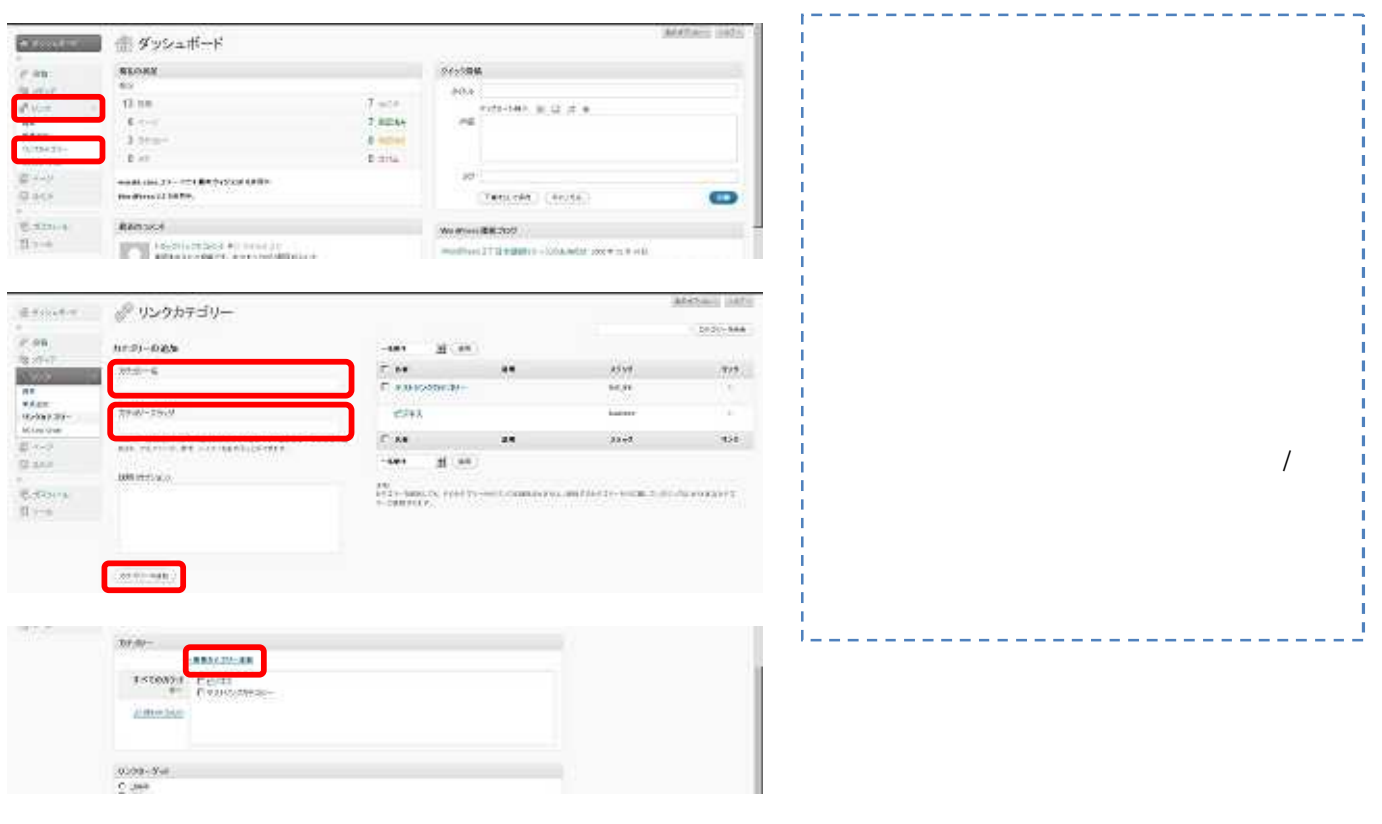

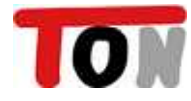

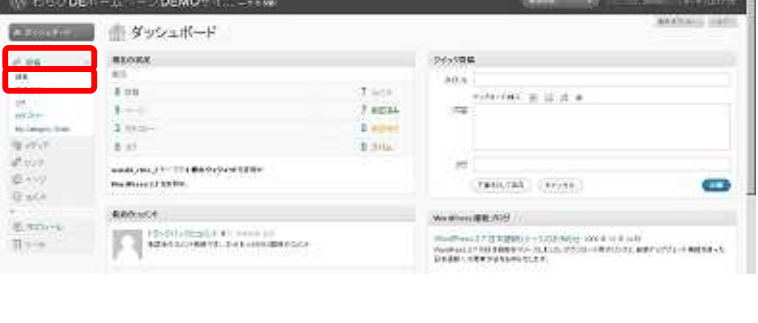

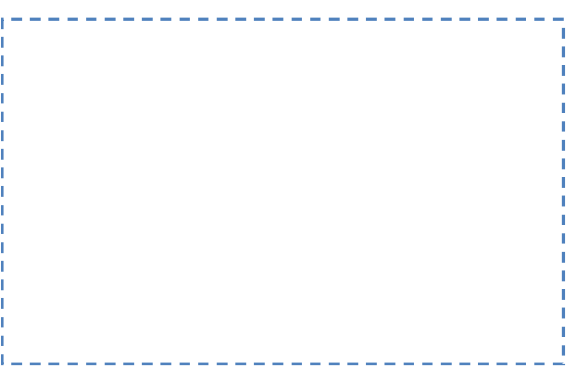

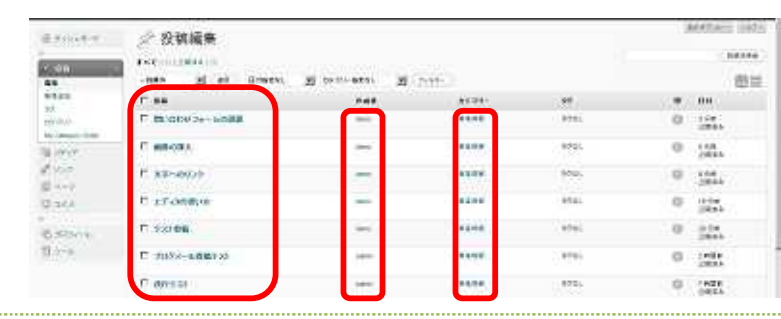

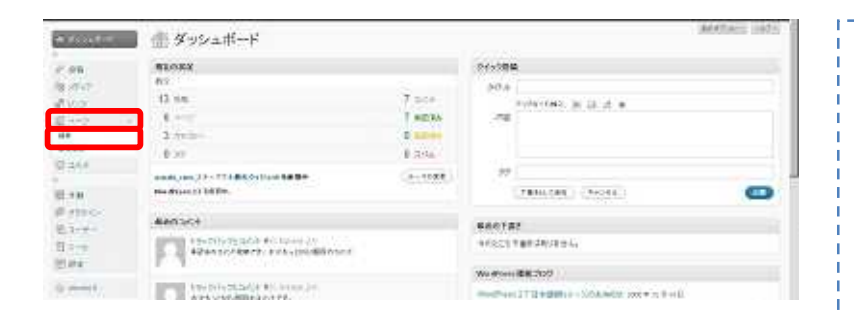

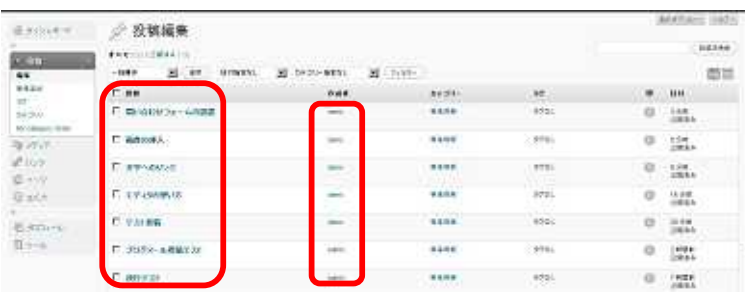

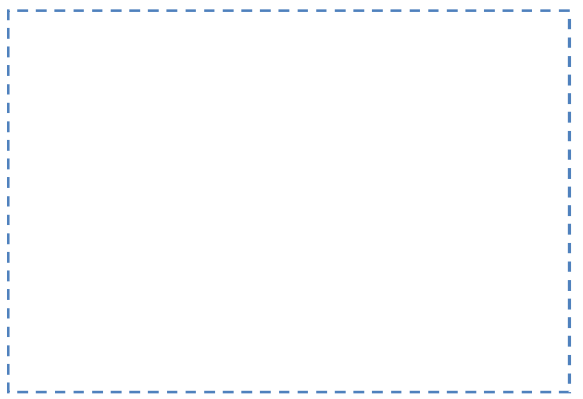

J.

 $148$ 

 $-14$ 

**ARTICIAL** 

 $_{\rm crit}$ 

 $\mathcal{M}(2)$ 

 $AB$ 

m.

U)

 $\mathbf{A}^{\mathbf{B}}$  . The  $\mathbf{A}^{\mathbf{B}}$ 

 $\frac{1}{2}$ 

 $\mathbf{m}$ 

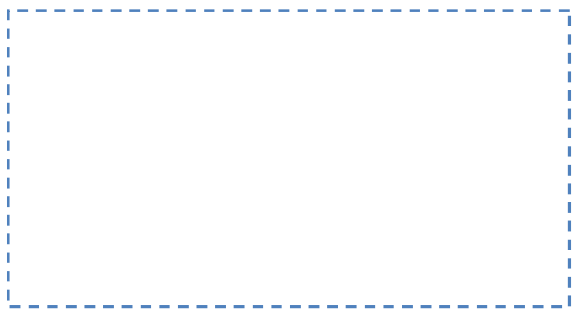

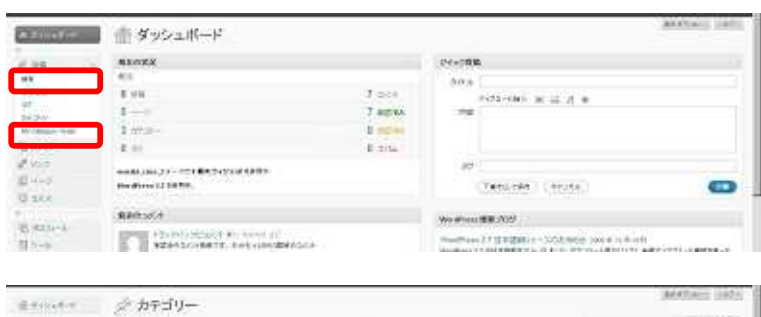

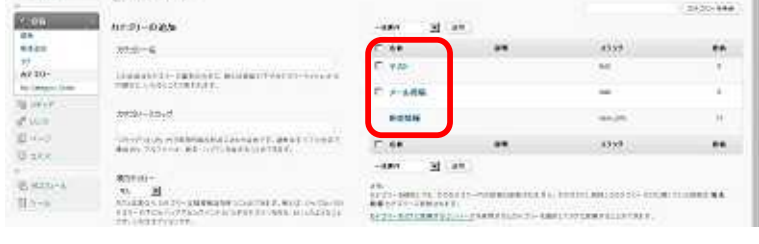

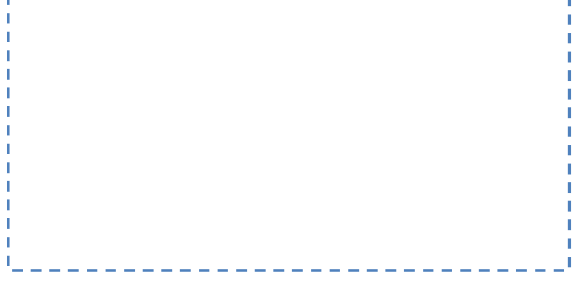

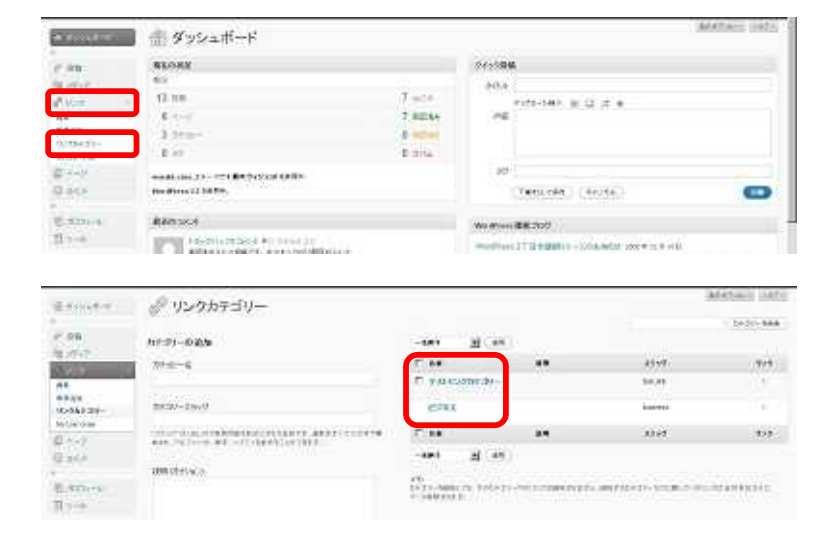

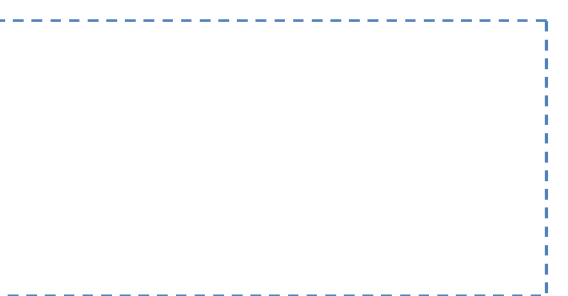

J.

 $\mathbf{I}_\mu$ 

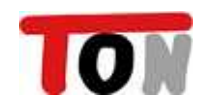

 $\overline{u}$ 

**COMP**  $-21.84$ 

F BRANCH-AM-

**Ex-NOULE** 

**CONTRACTOR** 

**WAS** 

**AR**<br>Média<br>Manyara<br>Manyara<br>Manyara

**DECK**  $\begin{array}{l} \mathbb{E}[\mathcal{S}(\mathbb{C})^{n}] \\ \mathbb{E}[\mathcal{S}(\mathbb{C})^{n}] \end{array}$ 

.....................................

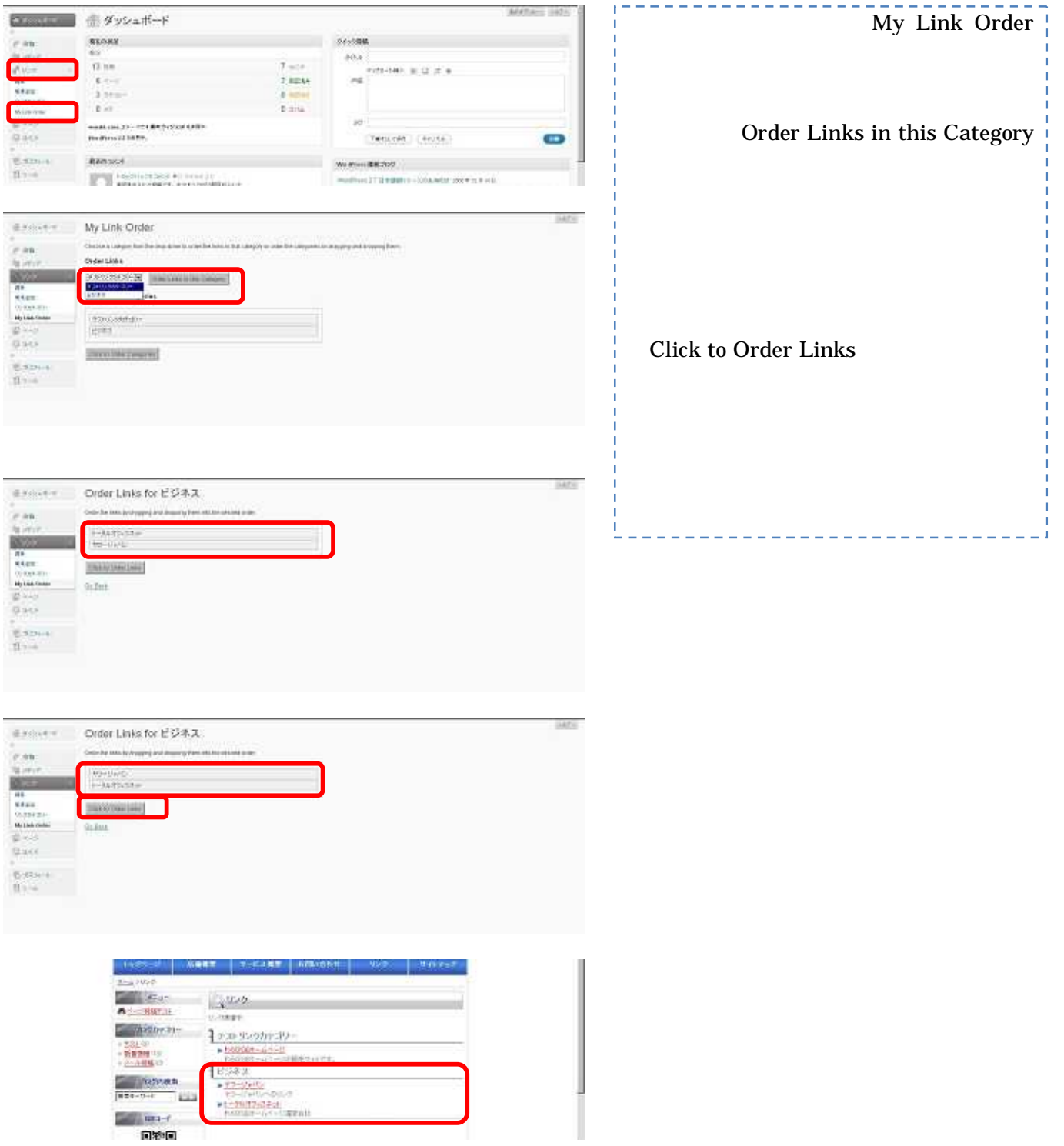

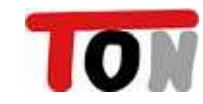

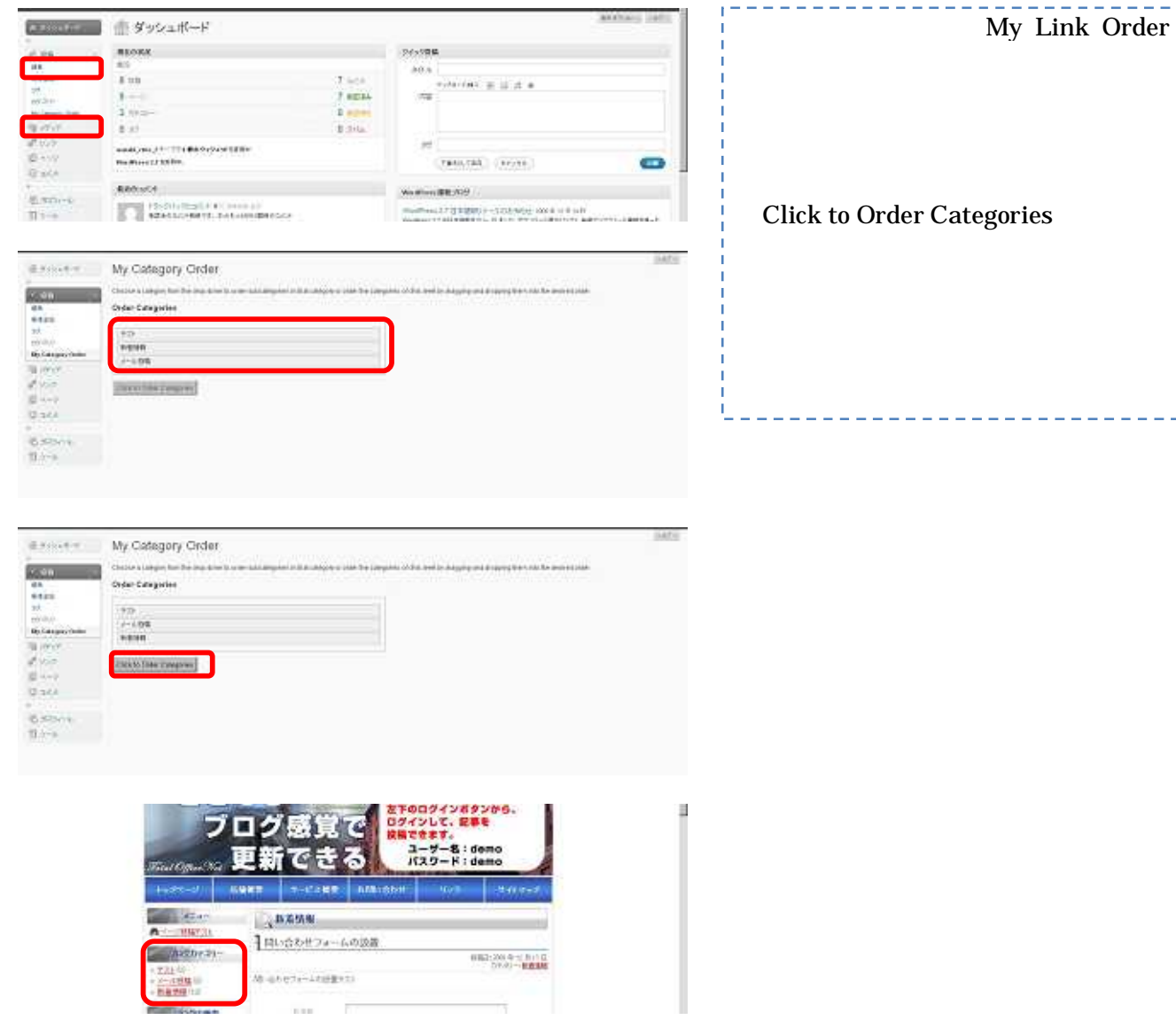

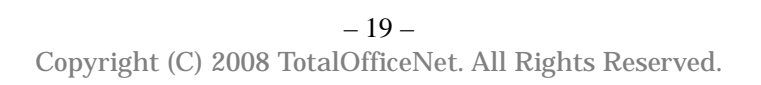

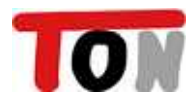

 $\rm{DE}$ 

CAT:

 $\boldsymbol{\mathfrak{c}}$ 

 $DE$ 

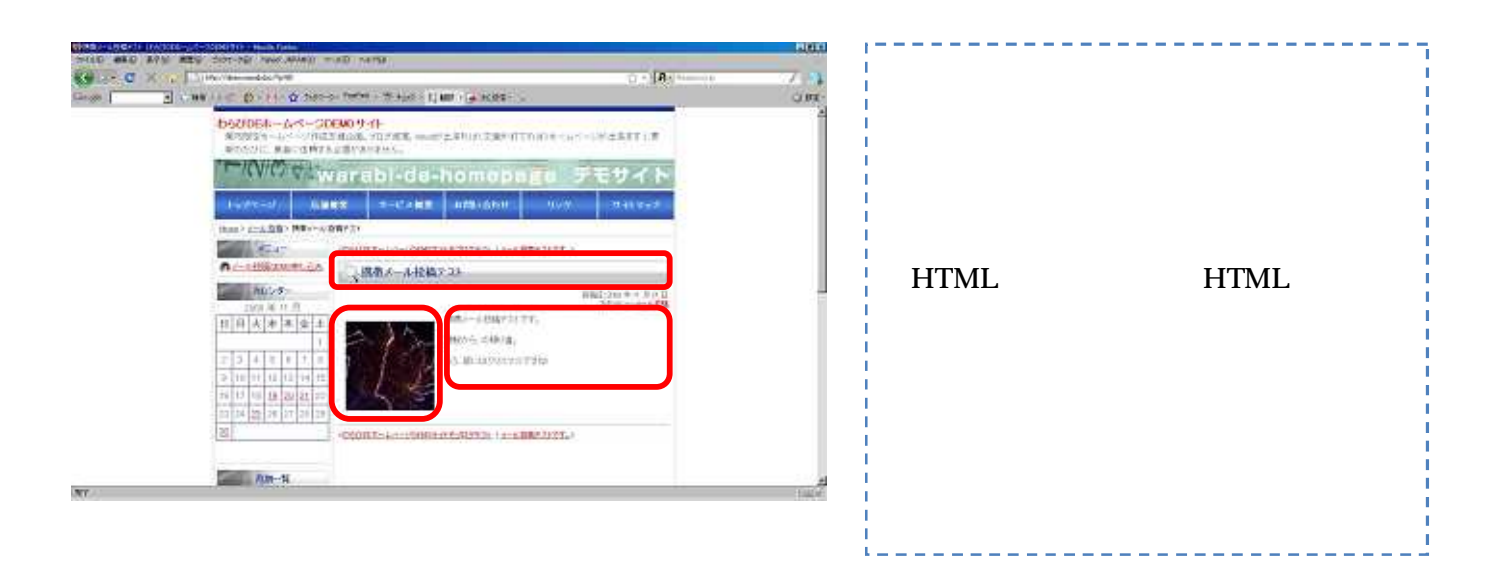

WordPress

,,

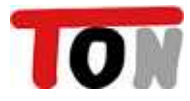

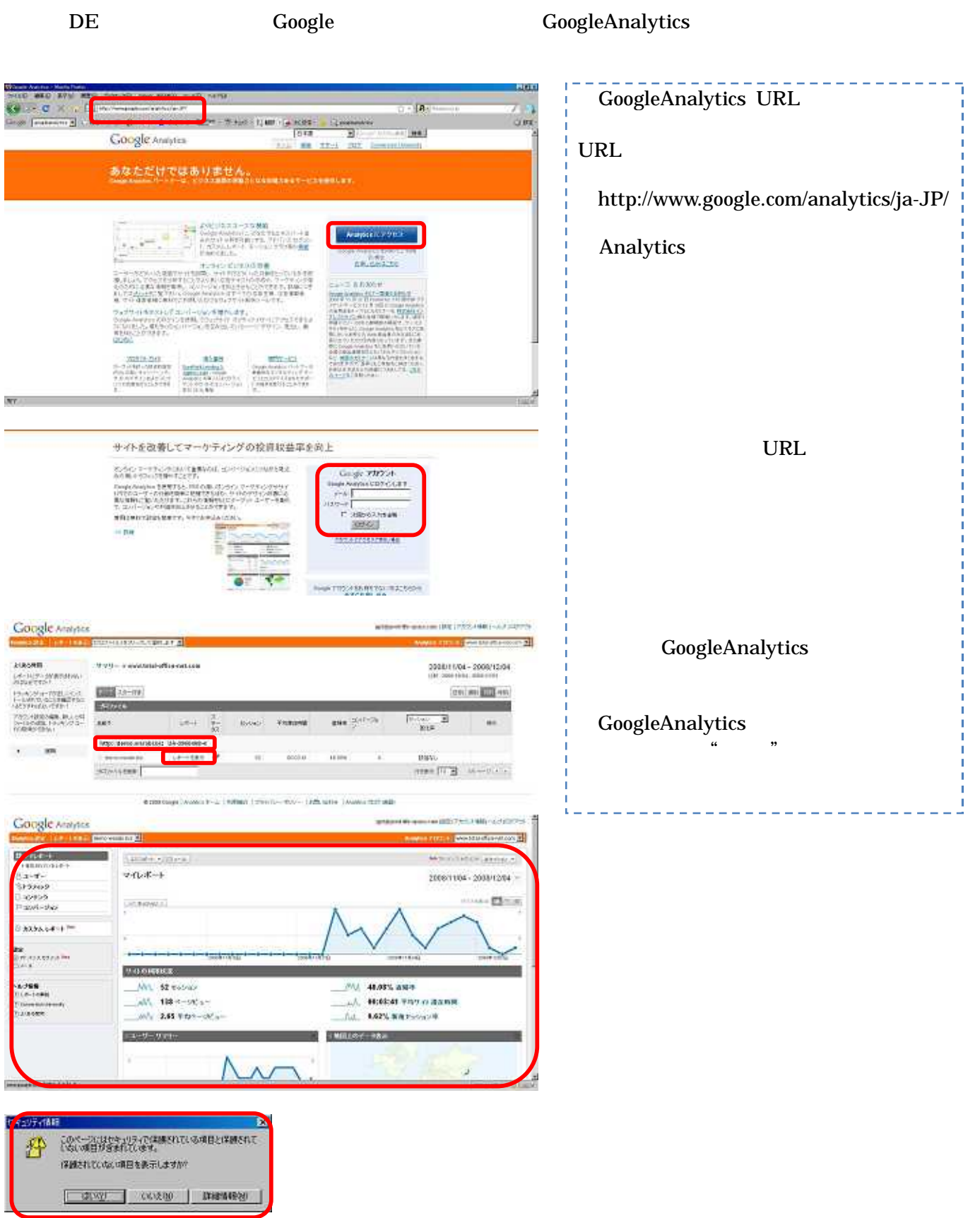

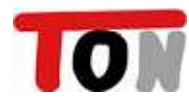